[Course Planning system]

## The Course Registration operation manual for Faculty

Feb. 28, 2018 C.S.D Corporation

## **Overall flow for Course Registration**

1. Login to the Course Planning System

2. Start the Course Registration(Enter the student # or Selection of the student)

3. Register Courses

- 3-1. Basic operations for Course Registration
- 3-2. Option button Operation
- 3-3. Course selection
- 3-4. Confirm Course Information

4. Save Course Registration

Course registration is complete now.

If it's within the period, you can change the course registration following the same procedure.

## **1**. Login to the Course Planning System

(1) Click on the Course Planning System from "Students and Faculty" from University of Aizu official site.

Login screen of course planning system will be displayed.

| 履修計画システム<br>Course Planning System                                                                                                    |  |
|----------------------------------------------------------------------------------------------------|--|
| Login ID :<br>Password :<br>Language : English                                                                                            |  |
| Login Cancel<br>* To use the Course Planning System for course registration, the function of the cookie and Javascript should be enabled. |  |
| This site has been authenticated by the server certificate.<br>Privacy is preserved by coding the communication within SSL pages.         |  |

(2) Enter the login ID and password. Click the login button, you will see course planning menu screen.

| Course I | Planning System Stafi                       | f Menu      | (Administrator)     |                                  |                                      |
|----------|---------------------------------------------|-------------|---------------------|----------------------------------|--------------------------------------|
|          | Remaining time until the tim                | e-out About | : 29 minutes        |                                  |                                      |
|          | Courses Planning Course Planning Simulation |             | Course Registration | Students List of Course Planning | Students List of Course Registration |
|          | Close                                       |             |                     |                                  |                                      |

## 2. Start the Course Registration 1

Click Course Registration button. Student # input screen will be displayed.

(1) Enter the student # of students that teachers are teaching.Please add the "s" at the begging of the student #.

| Course F | Planning System Input Student 1         | ID No        |        |
|----------|-----------------------------------------|--------------|--------|
|          | Remaining time until the time-out About | t 26 minutes |        |
|          | Input Student ID No                     |              |        |
|          | Student ID No                           |              |        |
|          | Submit DataOutput                       |              | Cancel |

(2) Click the Submit button, you will see course registration screen. The course registration screen consists of the following three tab screens. 1<sup>st</sup> Semester: "Course Registration (1st Qtr.)", "Course Registration (2nd Qtr.)" and "Course Registration (Intensive)".
2<sup>nd</sup> Semester: "Course Registration (3rd Qtr.)", "Course Registration (4th Qtr.)" and "Course Registration (Intensive)".
2<sup>nd</sup> Semester: "Course Registration (Intensive)".
2<sup>nd</sup> Semester: "Course Registration (Intensive)".
2<sup>nd</sup> Semester: "Course Registration (Intensive)".

## 2. Start the Course Registration 2

Click "Students List of Course Registration" button. The "Students List of Course Registration" screen will be displayed.

(1) Specify the search condition from the search screen below, please confirm the course registration status of the target students.

| Search String<br>Year<br>Search    |         | (All grades)   | ) ▼         |                  |                  |           |                    | Status                |                  |
|------------------------------------|---------|----------------|-------------|------------------|------------------|-----------|--------------------|-----------------------|------------------|
| 2017/2nd Seme                      | ster    |                |             |                  |                  |           | at 20              | 018/03/0              | 08 17:27         |
|                                    |         |                |             | _                |                  |           |                    |                       |                  |
| Lines per page                     | 10 🔻    |                | <<          | < 1 / 1          | > >>             |           |                    |                       | Total:3          |
| Lines per page<br>Student ID<br>No | 10 Vame | UNIV. Y<br>EAR | <<<br>Class | < 1 / 1<br>Field | > >><br>Advisors | Save Stat | Approval<br>Status | Oper                  | Total:3<br>ation |
| Student ID                         | Name    | EAR            |             |                  |                  |           |                    | Oper<br><u>Cancel</u> |                  |
| Student ID<br>No                   | Name    | EAR            | Class       | Field            |                  | us        | Status             |                       | ation            |

 (2) Click the Browse button, you will see course registration screen. The course registration scree consists of the following three tab screens. 1<sup>st</sup> Semester: "Course Registration (1st Qtr.)", "Course Registration (2nd Qtr.)" and "Course Registration (Intensive)".
 2<sup>nd</sup> Semester: "Course Registration (3rd Qtr.)", "Course Registration (4th Qtr.)" and "Course Registration (Intensive)".

You can switch between three tab screens by clicking.

## **3. Registration Courses**

#### (1) The maximum credits you can register per semester is 28.

| Cou            | urse Registration (1st                                                                             | Qtr.) Course Reg              | gistration (2nd Qtr.)                                  | Course Reg             | istration (Intensive)              |                    |          |  |  |
|----------------|----------------------------------------------------------------------------------------------------|-------------------------------|--------------------------------------------------------|------------------------|------------------------------------|--------------------|----------|--|--|
| Studer         | nt ID No. : N                                                                                      | IAME :                        | UNIV. YEAR :                                           | CLASS :                | Fields : IT-CMV(Ap                 | plied Informa      |          |  |  |
| TOEIC          | : -                                                                                                |                               |                                                        |                        |                                    | Status : –         |          |  |  |
| Automat        | ic Arrangement of courses for<br>registration                                                      | Options Go Back               | Remaining time until the time-<br>out About 29 minutes | Temporary Save         | ixed Save Approve                  | Approved Cancel    |          |  |  |
| 🗹 Displa       | y the Standard Schedule Nu                                                                         | mber of credits acquired from | the registered courses 0 / 2                           | 28 (Optional, teaching | program, and intensive courses are | excluded)          |          |  |  |
| (black:Rec     | lick on 'save button' after selecti<br>gistered courses)<br>egistered courses [Please select cours |                               | ourse name turns 'black'.])                            |                        |                                    |                    |          |  |  |
|                | Mon                                                                                                | Tue                           | Wed                                                    |                        |                                    |                    |          |  |  |
| 1st<br>period  | •                                                                                                  | [L]A04 Biomedical Informatic  | *                                                      | Standard               | l schedule will b                  | e displayed        | in blue. |  |  |
| 2nd<br>period  | ٠                                                                                                  | LIA04 Biomedical Informatio   |                                                        |                        | [L]AD4 Biom                        | edical Information |          |  |  |
| 3rd<br>period  | ٤                                                                                                  | (M)A04 Biomedical Internet    |                                                        | ٠                      | (M)A04 Bion                        | nedical Informatio |          |  |  |
| 4th            | Ŧ                                                                                                  | Ŧ                             | ÷                                                      | ÷                      | ±                                  |                    |          |  |  |
|                | [L]TTOS Rebotics and Automat<br>Skip                                                               |                               |                                                        |                        |                                    |                    |          |  |  |
| 11th<br>period |                                                                                                    |                               |                                                        |                        |                                    |                    |          |  |  |
| di<br>1st Qtr. | Course(s) left out of Pla                                                                          | nned Courses.                 |                                                        | Course Info            | rmation                            |                    |          |  |  |
|                | Igorithms and Data Structures II                                                                   |                               |                                                        |                        |                                    |                    |          |  |  |

- 1. Standard schedule of each academic year (SR / FR courses) will be displayed in blue. Also, Check/Uncheck "Display Standard Schedule" to show/hide standard schedule.
- 2. Expand the [+] icon to see details, each period will be displayed in color-coded text.
- **3**. Courses registered in Course Planning are displayed in the "Course(s) left out of Planned Courses." on lower left corner on the screen.

## **3**-1. Basic operations for Course Registration

(1) [Auto Arrangement ] button

Unplanned Courses will be automatically placed in the time period that corresponds to the standard schedule of each academic year.

(2) [Options] button

To confirm required credits and earned credits based on subjects. Also to confirm required subjects and completed subjects based on tracks.

(3) [Go Back] button

Return to the previous screen ( Please do not forget to save the course registration).

- (4) [Save as] (In case of UNIV.Year 1) Save the course registration in the system.
- (5) [Temporary Save] button (In case of UNIV.Year 2 or higher) Save the course registration in the system temporary.
- (6) [Fixed Save] button (In case of UNIV.Year 2 or higher) If the course registration is finalized, please save the screen contents in the system for the receive guidance by faculty.
- (7) [Approve] button Approve when the course registration finalized.
- (8) [Approved Cancel] button Cancel approved course registration.

## **3**-1. Basic operations for Course Registration

#### (9) [Display Standard Schedule] button

Click this button to switch the standard schedule guide on and off.

#### (10)[+/-] icons

Select/Unselect the courses.

Also, Courses that have been selected will be displayed in black on the timetable.

## **3–2**. Option button Operation

By selecting this from the options menu, you can conduct following operations.

#### (1) Courses summary

Required academic credits of courses from each category, you can confirm the numbers of earned academic credits and graduation requirements, etc.

(2) Track Recognition

You can confirm the number of required courses of each track and number of earned courses. (Students admitted in and before AY2017)

(3) Open Course Registration plan / Courses information You can confirm the courses registered in the course plan and the c

You can confirm the courses registered in the course plan and the course information and course information that you have not registered.

#### (4)Help

You can confirm the supplementary explanation of the items to be displayed on the Course registration screen.

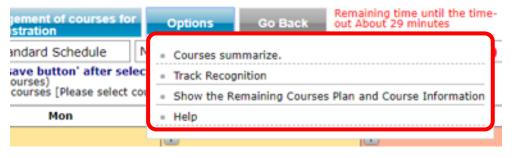

## **3–3**. Course selection

- (1) When you click the [+] icon, a popup screen will be displayed courses selection.
  ※ In popup screen, SR / FR courses will be displayed in blue.
- (2) When you select a course from the popup screen, the lecture is displayed in black on timetable.

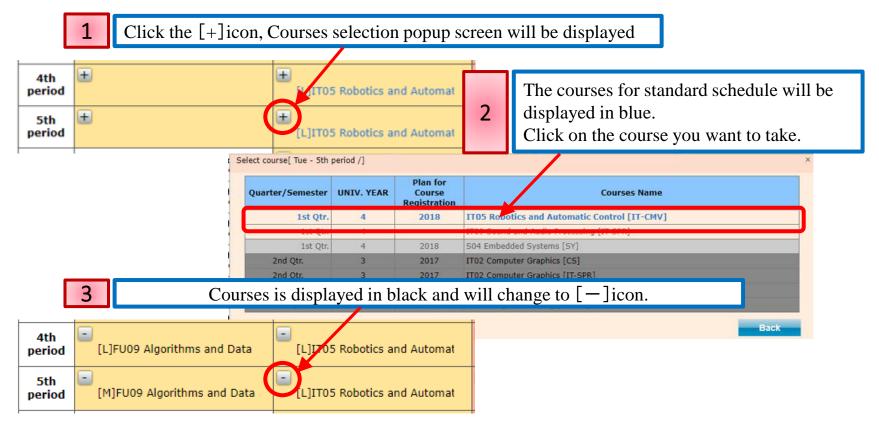

(3) Click the [-] icon to remove the course selection.

## **3–4**. Confirm the Course Progress Information

(1) Select Planned but unregistered courses, course progress information will be displayed. Select "Course information", corresponding timetable color will change.

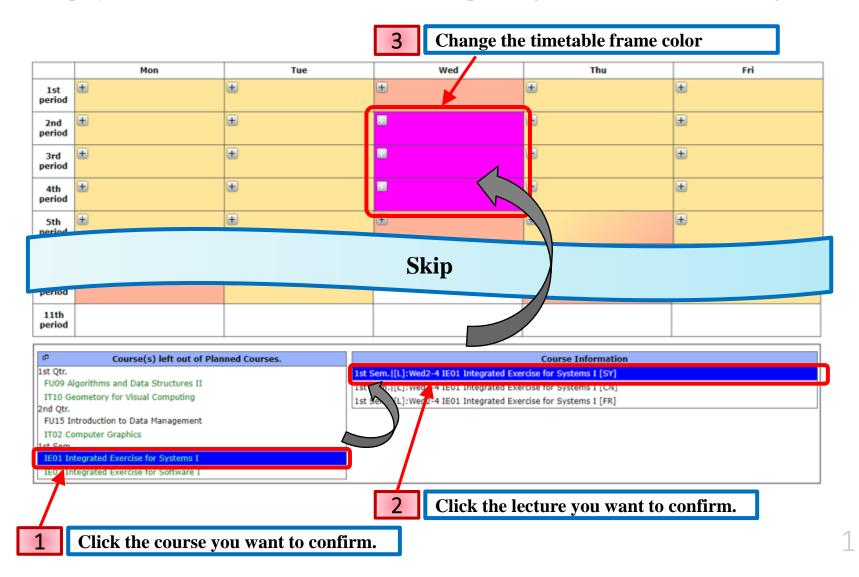

## 4. Save Course Registration

Please save course registration by clicking the [Save as] button or [Fixed Save] button. Remember to do so when you change the course registration in the Course Planning System.

If you exit the system or exit the browser without saving the course registration, course registration will be lost.

## **Notes**

- (1) At the top center of the Course Registration screen, Number of credits for Registration Courses are displayed.
   You can't exceed the registration limit - 28.
- (2) Courses you planned in course planning, will be displayed in the "Course(s) left out of Planned Courses ", but you do not need to perform the registration of all courses. Choose only necessary ones.

# Appendix

## 1. Courses / Credit Summary

#### (1) Courses summary Popup

Click "Courses summary" under "Option" menu to confirm number of required academic credits for courses from each category.

| Cou                  | urse Registratio                                                                                                    | on (1st Qtr.)                                                                                                    | Course Reg                             | listration                                          | 2nd Qt                                 | r.) Co                                   | ourse Reg                              | gistration                                           | (Intensive)       | ie .                          |
|----------------------|----------------------------------------------------------------------------------------------------|----------------------------------------------------------------------------------------------------|----------------------------------------|-----------------------------------------------------|----------------------------------------|------------------------------------------|----------------------------------------|------------------------------------------------------|-------------------|-------------------------------|
| Student ID No. : NAM |                                                                                                    | NAME :                                                                                                    |                                        | UNIV.                                               | YEAR :                                 | CLASS                                    |                                        | Fields                                               |                   | pplied Inform<br>s : Approved |
|                      | -                                                                                                    | second measurements                                                                                                    | Noncommunity and                       | emaining time u                                     | oti ma tima                            |                                          | _                                      |                                                      | Statu             | s . Approved                  |
| vutomat              | ic Arrangement of cou<br>registration                                                                                                    | rses for Options                                                                                                    | Go Back                                | ut About 30 min                                     | utes                                   |                                          | 17 - 24 P. H.                          | Filand Save                                          | Approve           | Approved Cance                |
| Displa               | v the Standard Sched                                                                                                    | ule Number of cre                                                                                                    | dits acquired from                     | the registered                                      | courses 1                              | 2/28 (0                                  | ptional, teachi                        | ng program, and                                      | intensive courses | are excluded)                 |
| lack:Re              | gistered courses)                                                                                                    | fter selecting courses.<br>select courses and regis                                                                                                    | ter properly so the co                 | urse name turns                                     | 'black'.])                             |                                          |                                        |                                                      |                   |                               |
|                      | Mon                                                                                                    | Courses summarize.                                                                                                    |                                        |                                                     |                                        |                                          |                                        |                                                      | ж                 | Fri                           |
| 1st<br>period        | •                                                                                                    | Courses summari                                                                                                    | re. (Categories)                       | Number of<br>credits for<br>Prerequisite<br>Cources | Number<br>of credits<br>for<br>Studied | Number of<br>credits for<br>Registration | Number of<br>credits for<br>Authorized | Number of<br>credits for<br>Excess and<br>deficiency | Judgment          | nedical Information           |
| 2nd<br>period        | <b>B</b>                                                                                                    |                                                                                                    |                                        |                                                     | Courses                                | Courses                                  | Courses                                |                                                      |                   | nedical Information           |
| period               | 2211                                                                                                    | General Education Co                                                                                                    |                                        | 10                                                  | 18                                     | 0                                        | 18                                     | 0                                                    | 0                 | headed from the south         |
| 3rd                  | In terms of the second second seco    | Humanities and t                                                                                                    |                                        | 8                                                   | 14                                     | 0                                        | -14                                    | 0                                                    | 0                 |                               |
| period               | [L]FU09 Algorithms                                                                                                    | Physical Activitie                                                                                                    |                                        | 2                                                   | 4                                      | 0                                        | 4                                      | 0                                                    | 0                 | medical Informatic            |
| 4th                  | Exception of the second second sec    | Foreign Language Co                                                                                                    |                                        | 15                                                  | 16                                     | 0                                        | 16                                     | 0                                                    | 9                 | See and                       |
| period               | [L]FU09 Algorithms                                                                                                    | English Language                                                                                                    |                                        | +                                                   | 10                                     | 0                                        | 10                                     | +                                                    |                   | otics and Automat             |
|                      |                                                                                                    | /EL1 Adv. Eng. A                                                                                                    |                                        | +                                                   | 0                                      | 0                                        | 0                                      | -                                                    |                   | -                             |
| 5th<br>period        | [M]FU09 Algorithms                                                                                                    | /EL2 Adv. Pro. Er                                                                                                    |                                        | +                                                   | 4                                      | 0                                        | 4                                      | -                                                    | C*                | otics and Automat             |
| period               | for the search of the search of the search o | /ces man ung. a                                                                                                    |                                        | -                                                   |                                        | 0                                        | 2                                      | -                                                    | -                 | CONTRACTOR PORCOTION.         |
| 6th                  |                                                                                                    | /EG1 Glo.Exp.Ga                                                                                                    |                                        |                                                     | 0                                      | 0                                        | 0                                      | -                                                    |                   |                               |
| period               |                                                                                                    | Specialized Education                                                                                                    | Related Courses                        | 95                                                  | 107                                    | 12                                       | 119                                    | 0                                                    | 0                 | botics and Automa             |
| 7th                  | ۲                                                                                                    | and the second second s | and Related Courses                    | 4                                                   | 18                                     | 0                                        | 18                                     | 0                                                    | 0                 |                               |
| period               |                                                                                                    | Computer Literat                                                                                                    |                                        |                                                     |                                        | 0                                        | 0                                      | 0                                                    |                   |                               |
|                      | -                                                                                                    | Courses                                                                                                    | y and relativa                         | 11                                                  | 21                                     | 0                                        | 21                                     | 0                                                    | 0                 | -                             |
| 8th<br>period        | <b>(</b>                                                                                                    | Programming an                                                                                                    | d Related Courses                      | 12                                                  | 15                                     | 0                                        | 15                                     | 0                                                    | 0                 | man Interface and             |
| 9th                  | ÷                                                                                                    | Foundations of C<br>Engineering and                                                                                                    | omputer Science and<br>Related Courses | 21                                                  | 35                                     | 3                                        | 38                                     | 0                                                    | 0                 |                               |
| period               | 1                                                                                                    | Computer Syster<br>Courses                                                                                                    | ns and Related                         | - A                                                 | 0                                      | 0                                        | 0                                      |                                                      | 10                | nan Interface and             |
| 10th<br>period       | æ                                                                                                    | Computer Netwo<br>Related Courses                                                                                                    | rk Systems and                         | -                                                   | 4                                      | 0                                        | 4                                      | -                                                    | 2-                | man Interface and             |
|                      |                                                                                                    | Applications and                                                                                                    | Related Courses                        | ÷                                                   | 5                                      | 9                                        | 14                                     |                                                      | 28                | -                             |
| 11th<br>period       |                                                                                                    | Software Engine<br>Courses                                                                                                    | ering and Related                      | -                                                   | 0                                      | 0                                        | 0                                      | -                                                    | 25                |                               |
|                      |                                                                                                    | Integrated Exerc                                                                                                    | ise                                    | +                                                   | 0                                      | 0                                        | 0                                      |                                                      | S.+.              |                               |
| n,                   | Course(s) lef                                                                                                    | Other Courses                                                                                                    |                                        | 4                                                   | 1                                      | 0                                        | 1                                      |                                                      | 24                |                               |
| st Qtr.              | a conservation of the                                                                                                    | Extracurricul                                                                                                    | ar Activity Courses                    |                                                     | 0                                      | 0                                        | 0                                      |                                                      |                   |                               |
| S04 Em<br>and Otr.   | bedded Systems                                                                                                    | Graduation Thesis                                                                                                    |                                        | 8                                                   | 0                                      | 0                                        | 0                                      | -8                                                   | 0/8 00%           |                               |
|                      | ane Onneesinn                                                                                                    | Graduation Requirement                                                                                                    | t                                      | 128                                                 | 141                                    | 12                                       | 153                                    | 0                                                    | 0                 |                               |

#### (2) Popup window

#### Courses summarize popup window position is fixed. Scrolling Course Registration page up and down does not affect the popup window.

| OFT                 | nt ID No. :                                                                 |         | NAME :                                                                 | UNIV                                 | . YEAR :                | CLASS                       |                           | Fields                    | : IT-CMV(A          | pplied Inform      |  |
|---------------------|-----------------------------------------------------------------------------|---------|------------------------------------------------------------------------|--------------------------------------|-------------------------|-----------------------------|---------------------------|---------------------------|---------------------|--------------------|--|
| EIC                 | ::-                                                                         |         |                                                                        |                                      |                         |                             |                           |                           | Statu               | s : Approved       |  |
| utoma               | tic Arrangement of cou<br>registration                                      | rses fo | Options Go Back                                                        | temaining time i<br>out About 19 mir | until the time<br>nutes | Tempor                      | ary Save                  | Fixed Save                | Approve             | Approved Cancel    |  |
| Displa              | y the Standard Sched                                                        | /e      | Number of credits acquired from                                        | the registered                       | courses 1               | 12/28 (C                    | optional, teach           | ing program, an           | d intensive courses | are excluded)      |  |
| lack: Re            | click on 'save button' a<br>gistered courses)<br>registered courses (Please | select  | courses and register properly so the co                                | urse name turn                       | s 'black'.])            |                             |                           |                           |                     |                    |  |
| 3rd<br>period       | [L]FU09 Algorithms                                                          | Course  | es summarize.                                                          | Number of                            | Number                  | Number of                   | Number of                 | Number of                 | ×                   | medical Informatic |  |
| 4th                 |                                                                             | C       | ourses summarize. (Categories)                                         | credits for<br>Prerequisite          | of credits<br>for       | credits for<br>Registration | credits for<br>Authorized | credits for<br>Excess and | Judgment            |                    |  |
| period              | [L]FU09 Algorithms                                                          |         |                                                                        | Cources                              | Studied<br>Courses      | Courses                     | Courses                   | deficiency                |                     | botics and Automal |  |
| Sth                 | -                                                                           | Ger     | neral Education Courses                                                | 10                                   | 18                      | 0                           | 18                        | 0                         | 0                   |                    |  |
| period              | [M]FU09 Algorithms                                                          |         | Humanities and Social Sciences                                         | 8                                    | 14                      | 0                           | 14                        | 0                         |                     | botics and Automal |  |
| 6th<br>period       |                                                                             | Se For  | Physical Activities<br>eign Language Courses                           | 2                                    | 4                       | 0                           | 4                         | 0                         | 0                   | botics and Automa  |  |
| perioa              | _                                                                           |         | English Language Courses                                               | -                                    | 10                      | 0                           | 10                        | -                         | -                   |                    |  |
| 7th                 | ±                                                                           |         | /EL1 Adv. Eng. Acq.                                                    | -                                    | 0                       | 0                           | 0                         | -                         |                     |                    |  |
| period              |                                                                             |         | /EL2 Adv. Pro. Eng. App.                                               | -                                    | - 4                     | 0                           | 4                         | -                         | -                   |                    |  |
| 8th                 | •                                                                           |         | /EL3 Adv. Eng. and Tec.                                                | -                                    | 2                       | 0                           | 2                         |                           |                     |                    |  |
| period              | _                                                                           |         | /EG1 Glo.Exp.Gat                                                       | -                                    | 0                       | 0                           | 0                         | -                         | -                   | man Interface and  |  |
|                     |                                                                             | Spe.    | ecialized Education Courses                                            | 95                                   | 107                     | 12                          | 119                       | 0                         | 0                   |                    |  |
| 9th<br>period       | ±                                                                           |         | Mathematics and Related Courses                                        | 8                                    | 18                      | 0                           | 18                        | 0                         | 0                   | man Interface and  |  |
| period              |                                                                             |         | Natural Science and Related Courses                                    | 4                                    | 8                       | 0                           | 8                         | 0                         | 0                   |                    |  |
| 10th<br>period      | æ                                                                           |         | Computer Literacy and Related<br>Courses                               | 11                                   | 21                      | 0                           | 21                        | 0                         | 0                   | uman Interface and |  |
|                     |                                                                             |         | Programming and Related Courses                                        | 12                                   | 15                      | 0                           | 15                        | 0                         | 0                   |                    |  |
| 11th<br>period      |                                                                             |         | Foundations of Computer Science and<br>Engineering and Related Courses | 21                                   | 35                      | 3                           | 38                        | 0                         | 0                   |                    |  |
|                     |                                                                             |         | Computer Systems and Related<br>Courses                                | -                                    | 0                       | 0                           | 0                         | -                         | -                   |                    |  |
| ه»<br>1st Qtr.      | Course(s) lef                                                               |         | Computer Network Systems and<br>Related Courses                        |                                      | 4                       | 0                           | 4                         |                           |                     |                    |  |
|                     | nbedded Systems                                                             |         | Applications and Related Courses                                       |                                      | 5                       | 9                           | 14                        |                           | -                   |                    |  |
| 2nd Qtr.<br>IT03 II | mage Processing                                                             |         | Software Engineering and Related<br>Courses                            |                                      | 0                       | 0                           | 0                         |                           |                     |                    |  |
|                     | Veb Engineering                                                             |         |                                                                        |                                      | 0                       | 0                           | 0                         |                           | -                   |                    |  |
| 1st Sem             |                                                                             |         | Other Courses                                                          |                                      | 0                       | -                           | -                         |                           |                     |                    |  |

credit information.

## **2. Track Recognition** [Students admitted in AY2017 or earlier]

#### (1) Track Recognition Popup

Click "Track Recognition" under "Option" menu to confirm Prerequisite courses QTY etc..

| Col                            | urse Registration                                                              | (Ist Qtr.)                                     | Course Regis               | strati              | on (2nd Q                       | iar.)                     | course R                       | egistratio      | u (Tu     | tensi    | ve)                     |
|--------------------------------|--------------------------------------------------------------------------------|------------------------------------------------|----------------------------|---------------------|---------------------------------|---------------------------|--------------------------------|-----------------|-----------|----------|-------------------------|
| tuder                          | nt ID No. :                                                                    | NAME :                                         |                            | UN                  | IV. YEAR                        | : CLA                     | SS :                           | Field           | s : IT    | -CMV     | (Applied Inform         |
| OEIC                           | : -                                                                            |                                                |                            |                     |                                 |                           |                                |                 |           | Sta      | atus : Approved         |
| Automat                        | ic Arrangement of cours<br>registration                                        | es for Options                                 | Go Back Out                | aining t<br>About 1 | time until the tim<br>4 minutes | Tem                       | porary Save                    | Fixed Save      | -         | Approv   | e Approved Canc         |
| Displa                         | y the Standard Schedule                                                        | Number of cr                                   | edits acquired from the    | e regist            | ered courses                    | 12/28                     | (Optional, tea                 | ching program,  | and inten | sive cou | rses are excluded)      |
| Please c<br>lack:Re<br>lue:Unn | lick on 'save button' afte<br>gistered courses)<br>egistered courses (Please s | er selecting courses<br>elect courses and regi | ster properly so the cours | se name             | turns 'black'.])                |                           |                                |                 |           |          |                         |
| 3rd<br>period                  | [L]FU09 Algorithms an                                                          | d Data [M]AO                                   | Biomedical Informatic      | ٠                   |                                 |                           |                                | lgorithms and D | ata       |          | 4 Biomedical Informatic |
| 4th                            | L]FU09 Algorithms an                                                           | Track Recognition                              |                            | · · · ·             |                                 |                           |                                |                 |           | ×        | 6 Robotics and Automat  |
| period<br>5th                  |                                                                                |                                                | Track                      |                     | Prerequisite<br>courses<br>QTY  | Studied<br>courses<br>QTY | Registration<br>Courses<br>QTY | Cources<br>QTY  | Judge     | ent      |                         |
| period                         | [M]FU09 Algorithms a                                                           | CF Computer Sci                                | ence Fundamentals          |                     | 27                              | 24                        | 1                              | 2               | 25 / 27   | 92%      | 5 Robotics and Automa   |
| 6th                            |                                                                                | CM Computationa                                |                            |                     | 28                              | 24                        | 1                              | 3               | 25 / 28   |          |                         |
| period                         |                                                                                | SD Computer Sys                                | item Design                |                     | 25                              | 22                        | 0                              | 3               | 22 / 25   |          | 5 Robotics and Automa   |
| 7th                            | +                                                                              | VD VLSI Design                                 |                            |                     | 27                              | 24                        | 0                              | 3               | 24/27     |          |                         |
| period                         | -                                                                              | CN Computer Nel                                | work Systems               |                     | 28                              | 26                        | 0                              | 2               | 26/28     |          |                         |
| 8th                            | +                                                                              | ✓ RC Robotics & Co                             |                            |                     | 20                              | 25                        | 1                              | 0               | 20/20     | 76.70    |                         |
| period                         | <u> </u>                                                                       |                                                | formation Technology       |                     | 28                              | 24                        | 1                              | 3               | 25/28     | 89%      | 6 Human Interface and   |
|                                | +                                                                              | SE Software Engl                               |                            |                     | 26                              | 22                        | 0                              | 4               | 22/26     |          |                         |
| 9th<br>period                  | <u> </u>                                                                       | [L]ITO                                         | 5 Human Interface and      |                     |                                 |                           |                                |                 |           | [L]ITO   | 6 Human Interface and   |
| 10th<br>period                 | ÷                                                                              | (M)170                                         | 6 Human Interface and      |                     |                                 |                           | ÷                              |                 | G         |          | 06 Human Interface and  |
| 11th<br>period                 |                                                                                |                                                |                            |                     |                                 |                           |                                |                 |           |          |                         |

| P Course(s) left out of Planned Courses. | Course Information |
|------------------------------------------|--------------------|
| 1st Qtr.                                 |                    |
| S04 Embedded Systems                     |                    |
| 2nd Qtr.                                 |                    |
| IT03 Image Processing                    |                    |
| SE01 Web Engineering                     |                    |
| 1st Sem.                                 |                    |
| SE05 Software Studio                     |                    |